, N82-13705  $\mathbb{Z}_{4}$ 

J

#### **CO**M**PU**TeR-AIDED **H**AN**UA**L TRA**CK**IN**G**

**By ¥**un**g-**Ko**h Y**ln **and Ru**ss**e**l**l** F**.** B**erg**

**Ge**n**er**al **Dyna**mi**c**s, **Pomona D**i**v**isi**o**n

## \_b\_**q**M**A**RY

A **sc**h**e**m**e h**as b**ee**n **d**ev**e**lo**ped t**o as**s**is**t t**h**e** h**u**m**a**n o**per**ato**r by** *,*\_ugm**e**n**t**lng **an** opti**c s**igh**t** m**anu**al **tr**a**c**king l**oop** wi**t**h **tar**g**et rate es**timat**es fro**m **a co**mputer control algorithm which can either be a Kalman Filter or an  $\alpha$ ,  $\beta$ ,  $\gamma$ Fi**lter. Th**e i**dea** is **for th**e **co**m**put**e**r to prov**i**de r**a**t**e **track**lng w**h**il**e th**e **h***a***ma**n o**per**a**tor** i**s r**esponsl**b**le **for** n**ul**llf**y**l**n**g **th**e **tr**a**ck**l**n**\_ **error.** A **s**im**p**l**e sche**ma**t**i**c** is **sho**w**n to** ill**u**s**trate th**e im**p**l**e**me*n***tat**i**o**n **o**f **t**hl**• co**n**cept.**

**A** h**y**bri**d rea**l**-t**lm**e** ma**n-**ln**-l**oo**p s**imul**at**i**o**n w**as used t**o **c***o*m**pare t**h**e t**r**ack**i**n**g **per**f**or**m**a**n**ce of the sa**m**e f**lig**ht tra**j**ectory** wi**th or** wi**thout th**i**s** f**orm o**f **co**mpu**ter**-**a**l**ded track.** P**re**limi**nary resu**l**ts show the adva**n**ta**g**e o**f **co**m**puter**aided track against high speed aircraft at close range. However, good trackt**ri**g **be**f**ore** t**ar**g**et state est**ima**t***o***r** ma**tur**i**ty beco**m**es** m**ore cr**i**t**i**c**al f**or a**i**ded t**ra**ck tha**n wi**thout.** R**e**sul**t**s **are p**r**esented** f**or • con**s**t**an**t ve**l**oc**i**ty** flig**ht tra**j**ec**t**ory.**

#### I. INTI:**OO**UCTION

a

I**t** i**s** a wi**de**l**y** a**ccepted** fa**ct** c*i***mt t**h**e** h**u**man*,* w**h**il**e** e**ct**in\_ as a **co**n**tro**l element, not only exhibits a variety of nonlinear and time-varying behavior out also posesses unique adaptive and learning capacity. These characteristics wake the human an indispensible part of many control and tracking • i**ss**ion**s**. D**u**e t**o the** inh**ere**n**t** li**m**itation **o**f • **s**l**o**w **r**ea**c**ti**o**n tim**e a**n**d • "no**i**sy"** m\_**tput** of **t**h**e hu**ma**n tr**a**cker**, **t**ra**ck**l**n**\_ **perf**o**r**man**c**e **det**e**r**io**r**ates **r**a**p**i**d**l**y** whe**n th**e **t**a**rg**e**t** t**r**aje**c**t**ory r**es**ults** i**n h**ig**h** a**n**gu**l**ar **r**a**t**es a**nd accel**e**ration**s*,* f**or** e**x**am**p**l**e***,* i**n the cros**s**-ov**e**r r**e\_i**on ne***a***r th**e **po**i**nt of c**l**os**es**t** a**pproach.**

T**he Idea** o**f r**a**te-a**l**ded t**r**ack for a**n u**n**m*a***n**n**ed c**l**o**s**ed-loop track**ln\_ **system** h**as** lon\_ **been d**is**c**u**ssed** i**n deta**i**l** fo**r ex**amp**le** b**y F**l**it**s **(**I**). ho**we**v**e*r*, **the** application of this concept to the manual tracking system has not been so **s***u***cces**s**fu**l**.** Thi**s** pa**per** wi**ll pr**es**e**n**t the c**on**cep**t**,** im*p***le**m**en**ta**t**i**on** and slmu**lat**i**on o**f **• r**a**t**e**-**aL**ded sche**m**e to •** ma**nu**al **t**ra**ck**l**n**\_ **t**as**k.**

Section II will show the track loop and the target state estimator (TSE) while section III will show how the aiding rates are generated by the computer, based on the information available in the TSE, as well as how these aided terms are introduced into the track loop controller. Section IV is experiment setup, Section V will present the simulation results for a nstant velocity trajectory with and without the rate-aided feedback. rinally, Section VI presents our conclusions and recommendations.

# II. OPTIC TRACK LOOP AND TARGET STATE ESTIMATOR

A typical single axis man-in-loop optic track system is depicted in the following block diagram, Figure 1. Whether the track is computer-aided or not depends on the on-off computer-aided switch position.

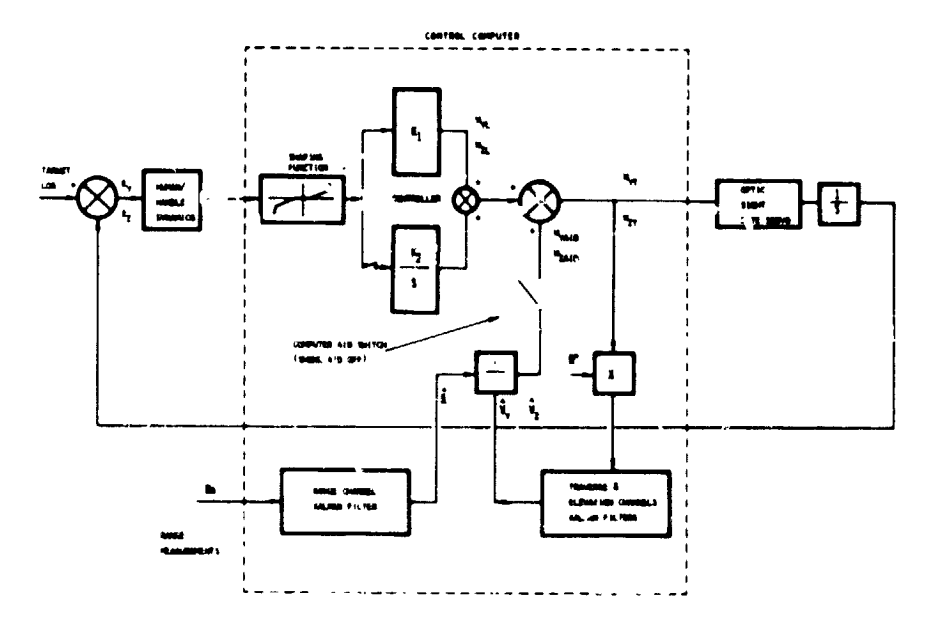

Figure 1. Optic Track Loop and Target State Estimation

Upon seeing an angular tracking error, which is the difference between the target line-of-sight and the optic s' he center line, the human tracker outputs a rate command through a thumb transducer to the sight controller. In the present (baseline) case, the controller is a proportional plus integral element in the computer's software and in turn commands the sight servo to follow the target motion. Without any rate estimates to aid the human tracker, the target state estimator is outside the track loop and serves the function of generating target's, velocity and acceleration. It is this information that will be used to generate race-aided feedback terms.

 $\mathbf{1}$ 

### III. COMPUTER-AIDED RATE FEEDBACK

**B**a**sed** on t**he** rang**e me**a**su**r**e**m**e**nt an**d** th**e** t**w**o ang**u**lar **r**at**es** o**f** th**e** o**p**tic **, s**ig**ht,** t**he** ta**r**g**e**t **s**tat**e es**timator **es**timat**e**s th**e** targ**e**t v**e**lo**c**i**ty** and a\_**ce**l**era**tlon at th**e e**nd o**f** th**e** digit**a**l **cycle** in th**e** inst**a**ntan**e**ou**s s**ight frame, under the assumption that the tracking errors are small. The outputs o**f** th**e** filter**e**d qu**an**titi**es a**r**e** rang**e** (R**\***) **e**nd **p**oint v**e**lo**c**lt**y est**ima**tes**  $(V_X^*, V_Y^*, V_Z^*)$  and acceleration  $(A_X^*, A_Y^*, A_Z^*)$ . In order to **ge**n**e**ra**te** t**b. pro**pe**r** rat**es f**o**r** a**u**gm**e**n**t**ation t**o** t**he** t**r**a**c**k l**oo**p**,** t**he end** poi**n**t ]**e**lo**c**it/ **e**\_ **:**imat**es** e**re f**i**rst e**x**tr**a**p**ol**a**t**ed** t**o** o**b**tain **t**h**e fu**t**ure t**a**r**g**et** v**e**lo**c**i**ty** on**e c**omp**ut**er **cyc**l**e ti**m**e** ah**ea**d an**d then rot**a**te**\_ in**t**o \_**he** new \_ i,**-**\_t**a**nt**a**n**e**o**us s**ight **f**ram\_ a\_ t**he** n**e**x**t** \_**yc**le to ob**t**ain **Vy** an**d Vz. T**w**o** filtered angular rates  $(\bar{V}_y/\bar{R})$  and  $(\bar{V}_z/\bar{R})$  are applied to the controller. Thi**s** i**s** th**e** ra**te-**ald**e**d t**e**rm g**e**n**e**ration s**e**q**ue**n**ce** in **ste**ady **s**tat**e**. **S**in**ce** t**he** filt**er t**ak**es** a **f**inite time to **se**ttl**e**, In**c**l,a**d**lng an aid t**e**rm o**b**tain**e**d from an un**set**tl**e**d filte**r c**an onl**y** d**e**gr**a**d**e** tra**c**king \_-¢\_.\_nan**ce**. Ev**e**n **wh**en t**he f**ilte**r** is fully matured, the abrupt adding of an at,**,** -.**c**m i**s** too large a di**s**turban**c**e for the human operator to handle. Therefore,  $\tau_{\text{r}}$ , a computer-aided term is ramped into the tra**c**k loop in about **2**-3 **sec**ond**s** ,ti**e** the int**e**gral **e**lem**e**nt in the **c**ontroll**e**r i**s** ramped out. We hav**e** learn**e**d t,o- simulation experim**e**nt**s** th**a**t good tra**c**king and earli**e**r filter maturity ar**e c**riti**c**al to th**e** tra**c**king pe**r**forman**ce for** aid**e**d tra**c**k. **A se**p**a**rat**e sw**it**ch**, th**eref**or**e** I**s p**rovid**e**d for " th**e** human t**r**a**c**k**e**r t**o** d**ec**id**e whe**n to us**e** t**h**i**s c**om**p**uter-**a**l**de**d tra**c**king \_ m**ec**h**a**nism.

## I**V**. HYBRI**D** COMPU**T**ER EXPE**R**IMEN**T S**ET-**U**P

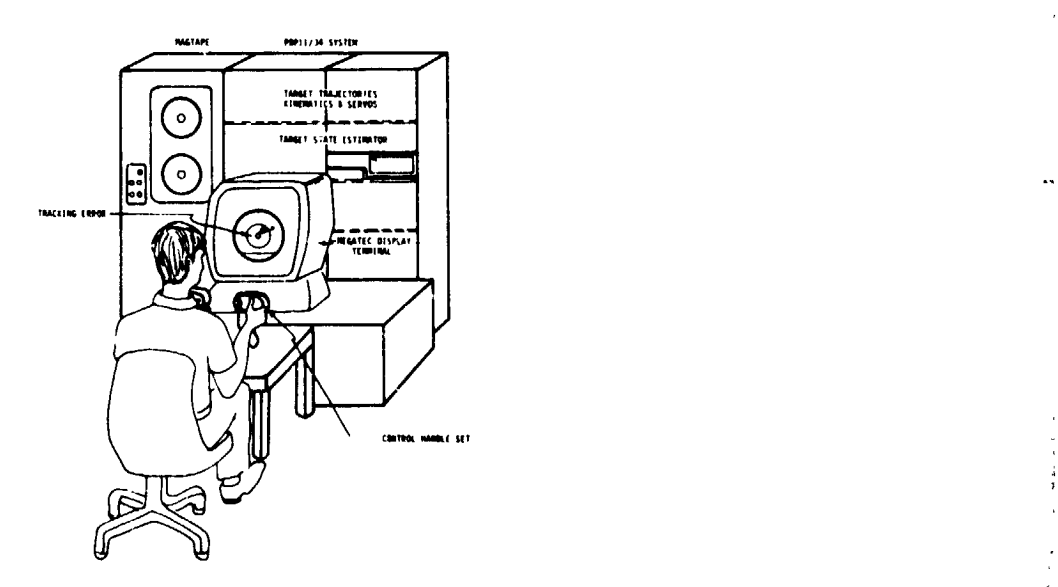

Fi**g**ur**e 2**. **Rea**l-**T**im**e** Man-ln**-L**oop **S**imula**t**ion

*C2*-L

-451-

Ъć,

Th**e s**im**u**lation fa**ci**lity as show\_ in **F**ig**u**r**e** 2 **co**nsists **o**f a **P**DPII/34 digl**ta**l **c**omput**er**, a M**e**gat**e**k g**r**aphi**cs d**i**sp**la**y u**nit, a **c**ontr**o**l handl**e** whi**c**h \_, Int**e**r\_a**ce**s with th**e ho**s**t c**omputer via a DEC ARII A/D **c**onv**e**rt**e**r and va**r**iou**s** sup**p**o**r**tin**g de**vi**ces**. The num**e**r**ic**al **c**om**p**u**t**ation, in**c**luding sy**ste**m **k**\_n**e**mati**c**s**,** s**e**rvo r**e**s**p**on**se**, **c**o**ord**inat**e**s tran**s**formation a**nd** tra**ck**ing **e**r**ro**r **ge**n**e**ra**t**ion**,** is don**e** by t**he** PDF**I**I/34. **T**h**e** whol**e** simulation i**s** r**u**n i**n** r**e**al tim**e w**ith a **c**y**c**l**e t**im**e** of **3**6 m**sec**. **The** ou**tputs**, **wh**i**c**h **a**r**e e**ss**enti**al **t**o **the pe**rform**a**n**c**e **study**\_ **a**r**e** stor**ed** in th**e** main m**e**m**o**ry a**s** t**hey** ar**e co**m**p**uted and tran**s**ferr**ed** la**te**r onto .. the disk. The predesigned target trajectories are stored on the disk and loaded into m**e**mo**ry be**for**e** t**he re**al tim**e** r**u**n starts. **Th**is is al**s**o tru**e** for **a**ll t**he in**itial**iz**ation **of** t**he** sim**u**lation a**s** w**e**ll as ta**r**g**e**t di**sp**l**a**y grap**h**i**cs.** Wh**e**neve**r t**h**e** t**r**a**c**king **e**rro**r** i**s** g**re**a**ter th**an th**e** half **f**i**e**ld vi**e**w angl**e**, th**e r**u**n** i**s** termin**a**t**e**d t**o s**imula**t**e Inss of lo**c**k.

,  $\overline{a}$  ,  $\overline{a}$  ,

## **V**. **S**\_**MUL**ATI**ON** RE**SU**L**TS**

Th**e** targ**e**t mod**e**l **use**d in t**he s**imula**t**ed exam**ple** i**s** an in**com**ing **c**onstant v**e**lo**c**i**t**y air**c**r**a**ft flying **a**t abou**t** 25**0** m/s**ec w**i**t**h **t**h**e c**lo**se**s**t** approa**c**h about 300 m**e**t**e**r**s**. **T**h**e com**mand**e**d **r**at**e** out**p**u**t**s for human op**e**rator for bo**th** un**a**id**e**d **and** aided **ca**s**es are** s**h**o**w**n in Figur**e** 3. **S**i**mi**larly, **t**h**e** tra**c**kin**g errors** a**re** shown in Fig**u**r**e** 4**. T**h**e** tra**c**ki**n**g is don**e** by t**he sa**m**e** o**pe**rato**r,** it should b**e no**t**e**d that th**e** syst**e**m l**o**se**s** lo**c**k n**e**a**r** t**he cr**os**s-**ov**er** for t**he** u**na**ided **c**a**se.**

#### VI. CO**N**CLU**S**IO**N** AND RECOM\_**N**DA**T**ION

i. **T**h**e** compu**t**er**-**ald**e**d t**r**a**c**k i**s n**o**t nee**d**e**d **f**o**r** l**o**w \_p**ee**d targ**e**t bu**t** do**e**s h**e**lp th**e** op**e**r**a**tor **t**o **t**ra**c**k **a h**lgb. sp**e**ed targ**e**t in th**e c**ro**s**s-ov**e**r r**e**gion**.**

2**.** E**ar**ly **tr**a**c**ki**n**g a**cc**u**r**a**c**y i**s e**s**senti**a**l** fo**r** the targ**e**t st**a**t**e es**t**i**m**a**tor **.**\_ to h**a**v**e e**noug**h** d**a**ta of good quality to g**e**n**e**ra**te a**ided r**ate**s**.**

3**.** R**e**s**e**a**rch an**d d**e**velopm**e**nt in t**h**is ar**e**a will r**e**sult in improv**e**d m**a**nual tra**c**king performan**ce.**

#### VII. REFER**E**NCE

 1. F**i**tts*,* Jo**h**n M.**:** Ai**de**d **T**ra**c**king as a**pp**l**ied** to l**li**g**h** A**cc**u**r**a**c**y Po**i**n**t**ing Systems. IEEE Transactions on Aerospace and Electronic Systems. Vol. 9, No. 3, May 1973**.**

i"

础

ţ.

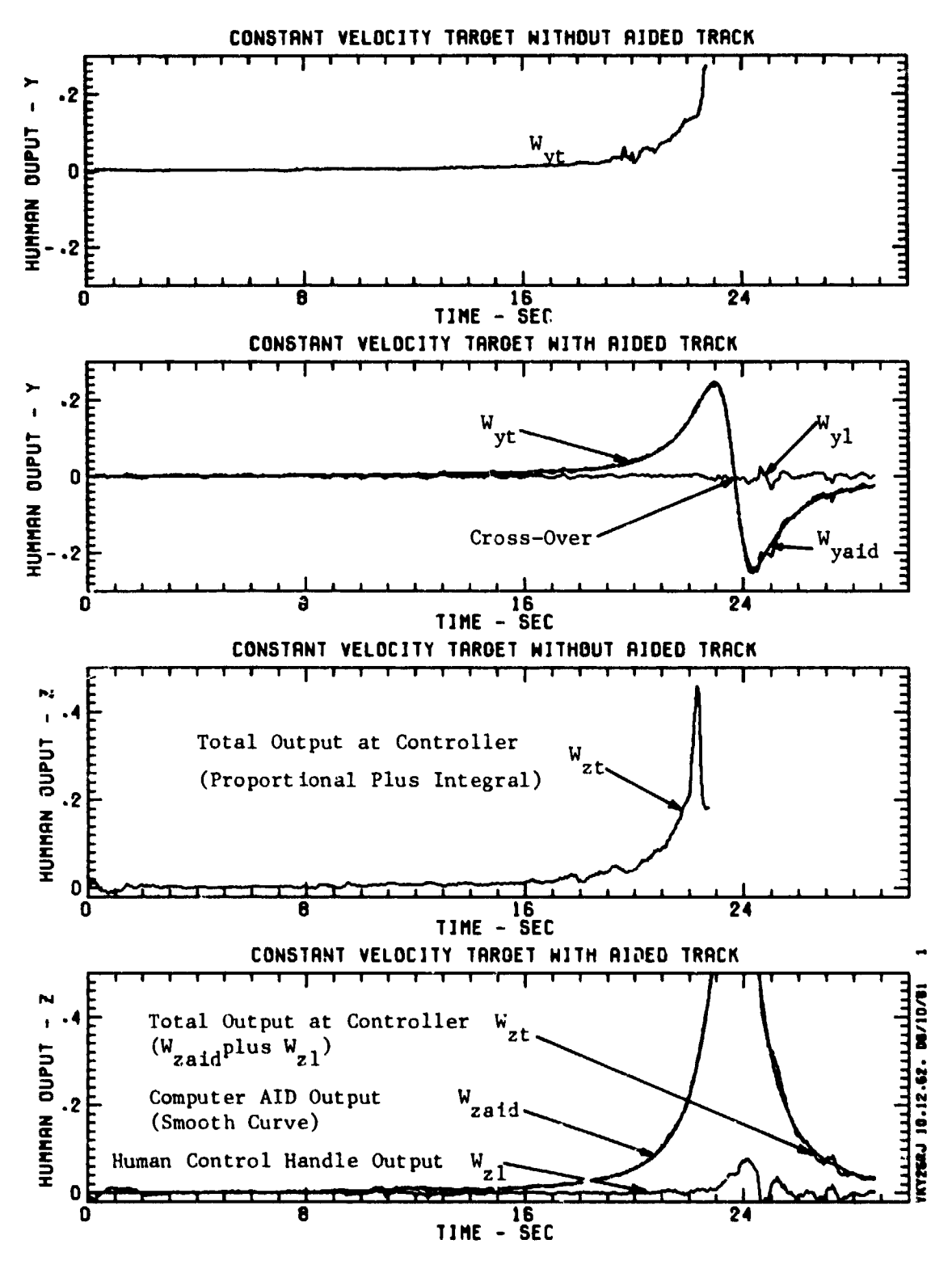

Figure 3. Human Output

 $\frac{1}{2}$ 

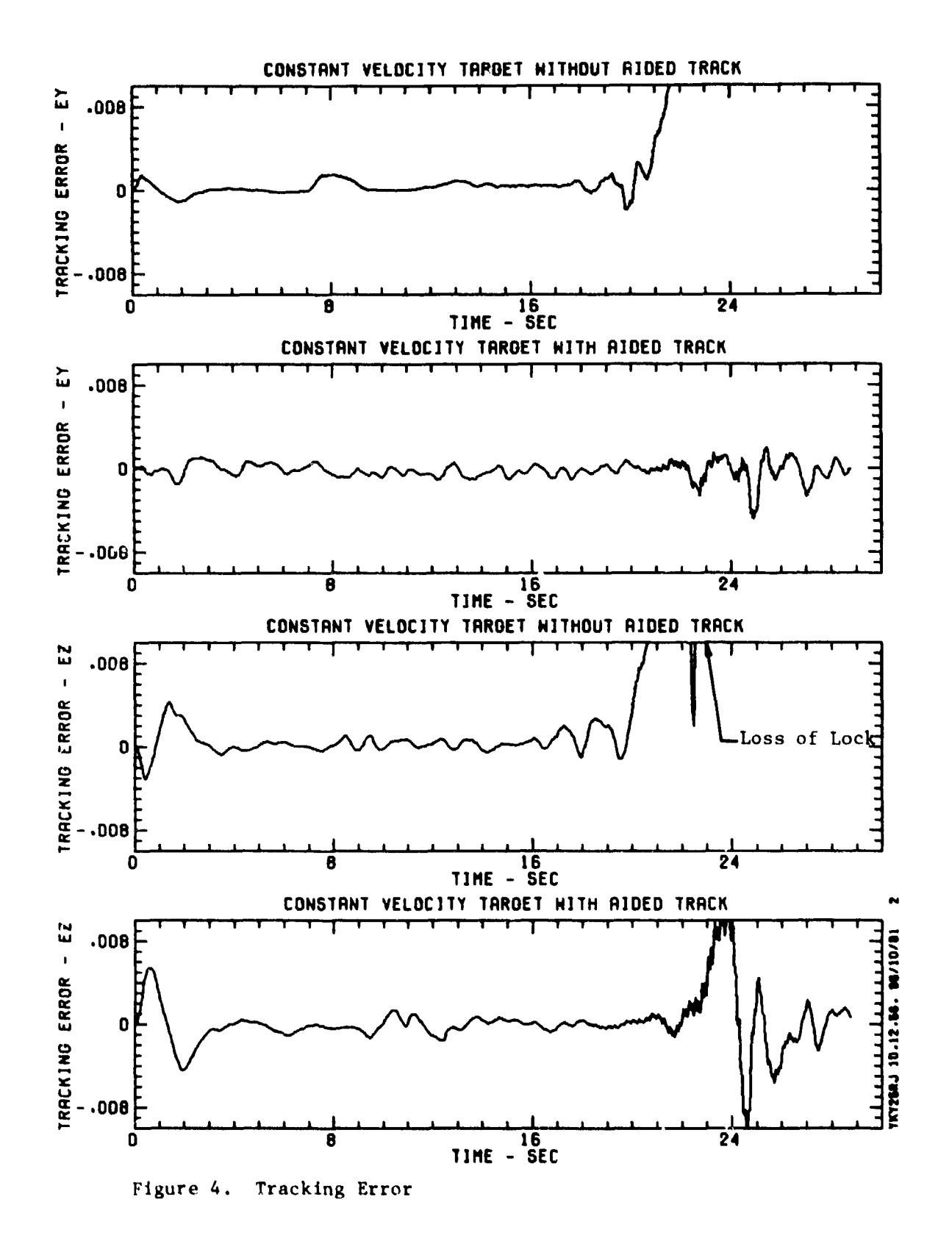

 $-454-$ 

黄金 Ž